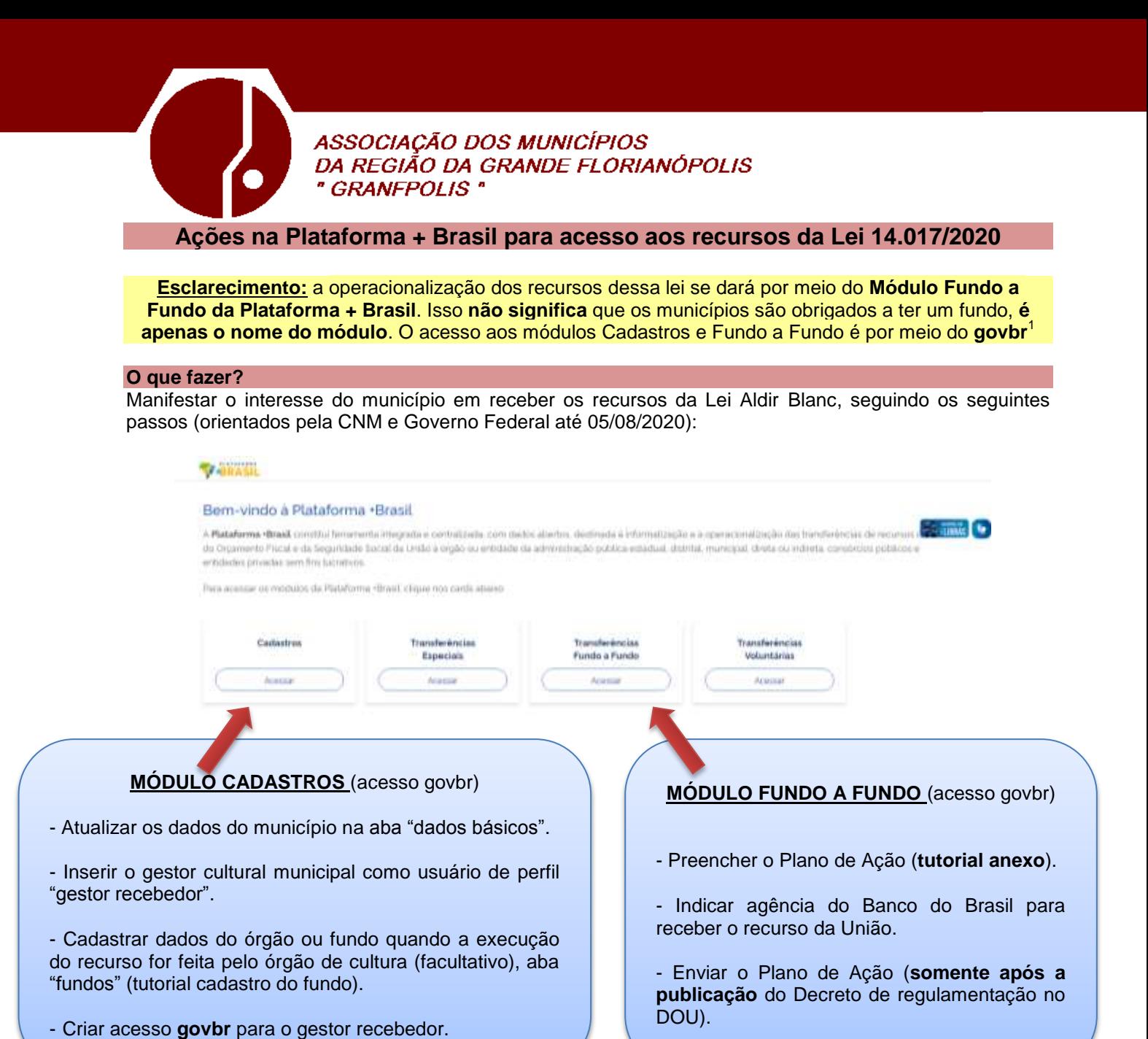

**Onde fazer?**

Plataforma + Brasil, disponível em: **<https://portal.plataformamaisbrasil.gov.br/maisbrasil-portal-frontend/>**

## **Quando fazer?**

Iniciar já, mas enviar o Plano de Ação somente após a publicação do Decreto de regulamentação (previsto para até 10/08/2020). Acredita-se que após regulamentação o prazo para envio do plano de ação seja 30/08/2020 por se tratar de lei emergencial.

## **Quem faz?**

 $\overline{\phantom{a}}$ 

Gestor municipal de cultura cadastrado na Plataforma + Brasil como "**Gestor Recebedor**" com o auxílio do Gestor Municipal de Convênios - **GMC**.

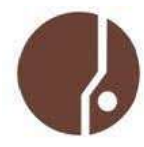

**ADRIANA DE SOUZA DO NASCIMENTO** Assessora de Projetos Especiais E-mail: projetos@granfpolis.org.br Fone: (48) 3224-3668 - Ramal 213 Celular: (48) 99963-0294

Rua Cândido Ramos, 250 – Capoeiras - Florianópolis - SC –88.090-800– Fone/Fax (xx48) 3224-3668 - E-mail: projetos@granfpolis.org.br 1 O gov.br é um projeto de unificação dos canais digitais do governo federal que dá acesso a diversos serviços e informações.